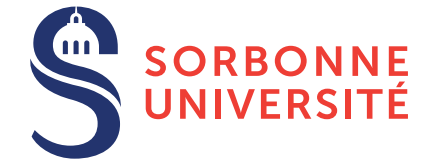

## TME : Exceptions et continuations — semaine 5

8 mars 2018

Objectif(s)

 $\star$  Implémentation et étude de la programmation fonctionnelle, exceptions et continuations en C.

## Exercice 1 – Utilisation des programmes écrits en TD

Vous trouverez sur le site du cours une archive contenant les fichiers suivants.

- sigint.c : traite le signal SIGINT.
- sigsegv.c : determine le point de rupture. ´
- compte elt.c : compte les éléments d'une liste et affiche le résultat intermédiaire en cas de signal SIGINT.
- mult liste v1.c : calcule le produit d'une liste d'entiers
- mult\_liste\_v2.c: même programme avec set jmp/longjmp.
- exception.h: l'entête pour se servir d'exceptions : TRY, EXCEPT, ENDTRY.
- exception.c: les déclarations globales et \_RaiseException.
- $-$  mult liste  $\nu$ 3.c : calcule le produit des éléments d'une liste avec exceptions.
- lastn.c: retourne les  $n$  derniers éléments d'une liste.
- 1. Compilez les, exécutez les modifiez les !